## **Graphisoft Archicad**

Leverans av modeller i originalformat (.pln) ska göras med följande inställningar:

- Externa referenser (xReffar) får ej vara laddade.
- Modellen sparas i ett SW-isometriskt läge.
- Suspend all groups.
- Alla lager ska vara tända.
- Biblioteksdelar sparas i modellen.

## **Metadata**

Namespace: arosbostad

Paket: arosbostad-metoder

Version: 3.0.0

Sökväg: mjukvaruspecifika-krav/archicad/archicad.partial.html

Genererad: 2024-05-18

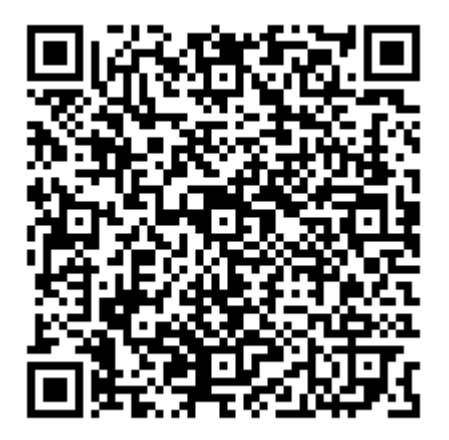

QR koden innehåller en länk tillbaka till underlagsfilen